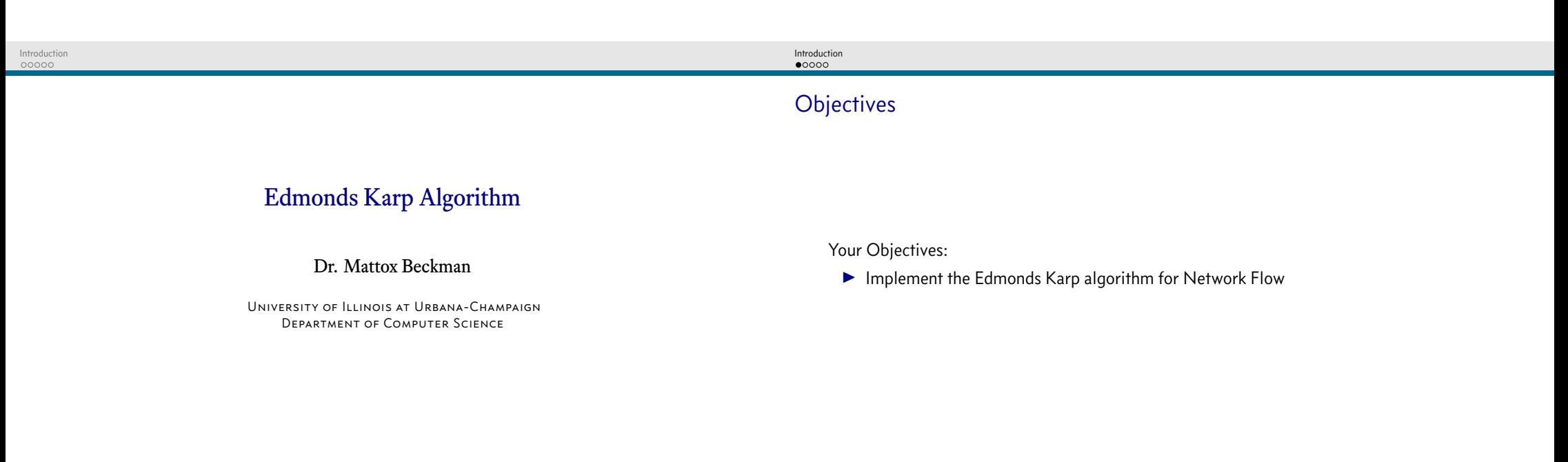

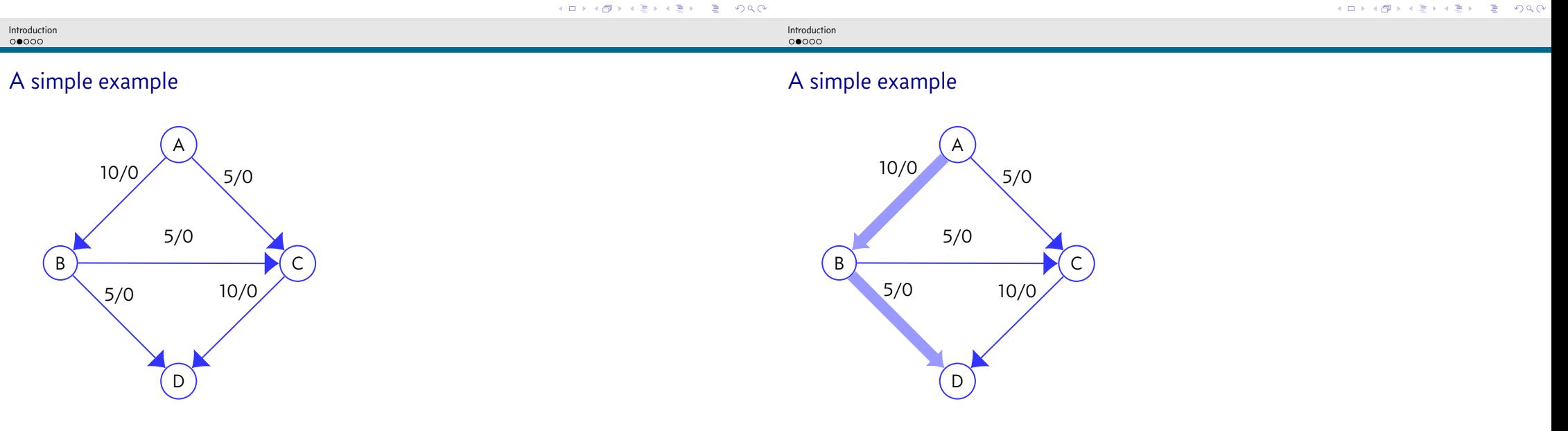

KO KK@ KKEXKEX E 1990

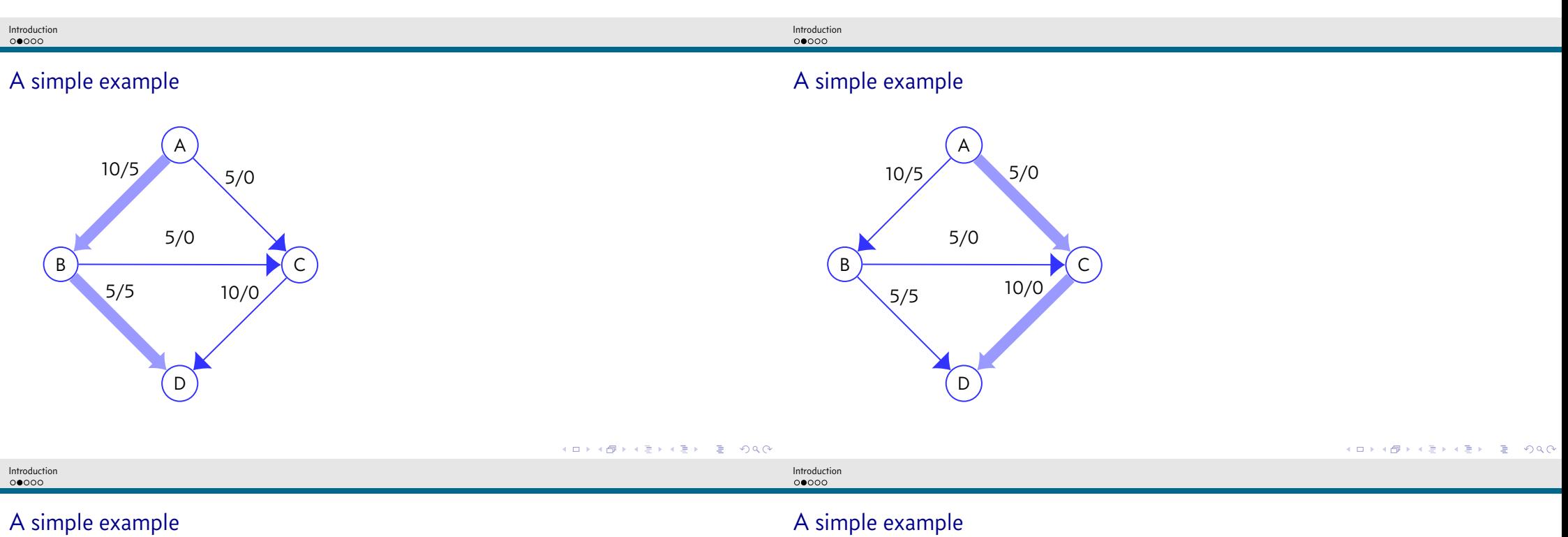

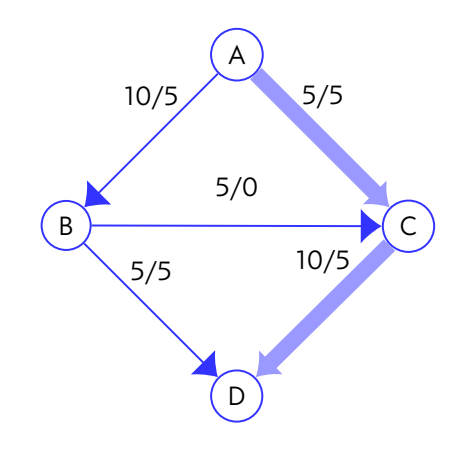

A simple example

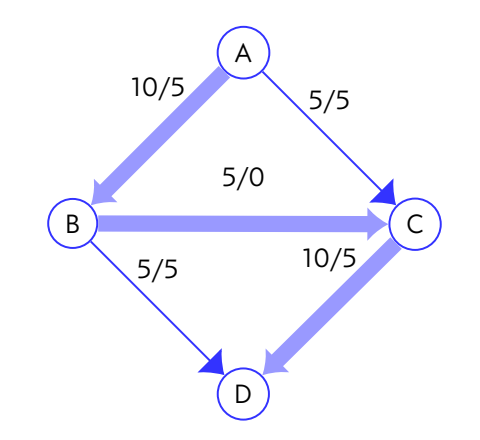

**KORK@RKERKER E 1990** 

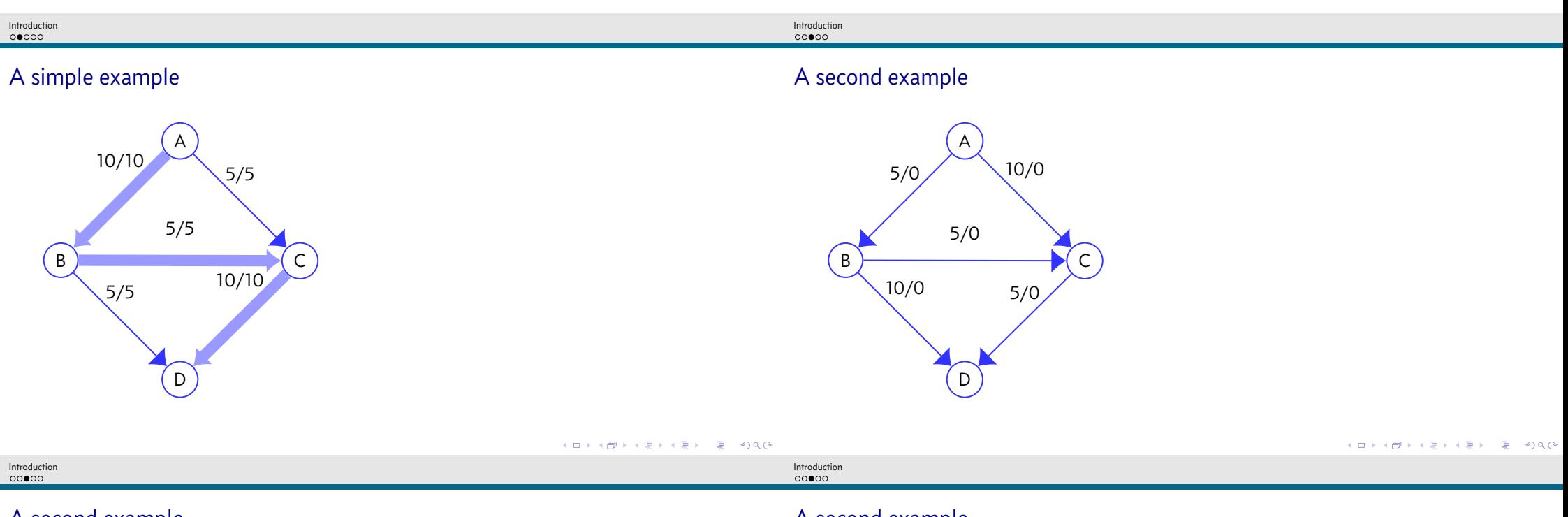

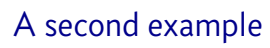

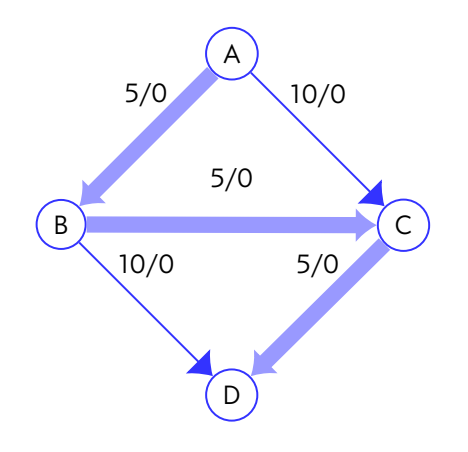

A second example

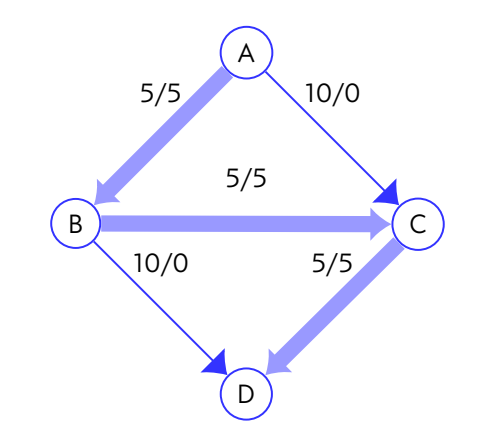

**KORK@RKERKER E 1990** 

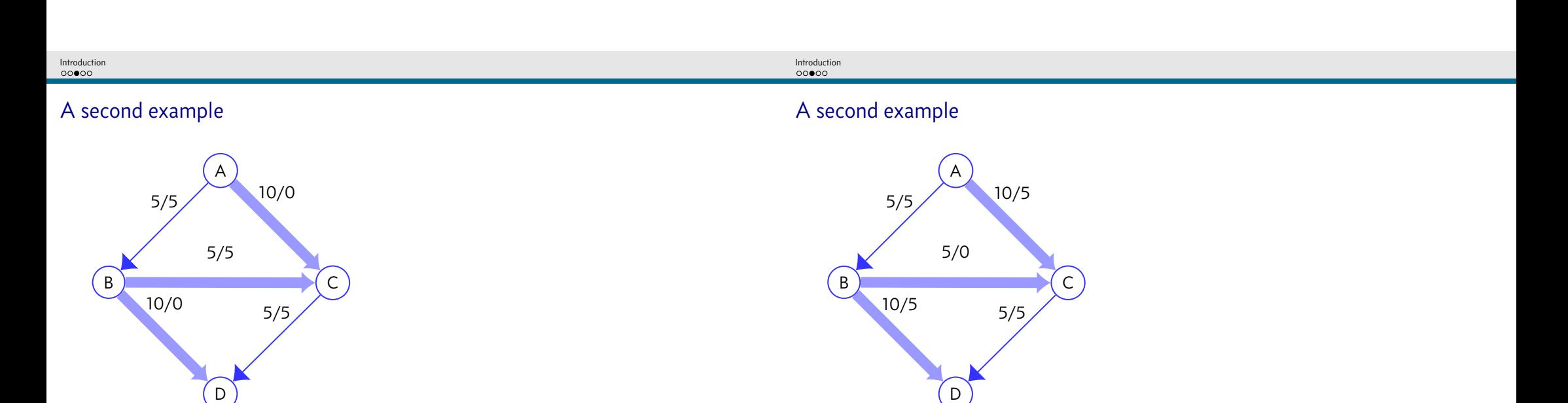

```
KID KARK KEY LE YORO
                                                                                                                                                                                                                     KOKK@KKEKKEK E 1990
Introduction<br>00000
                                                                                                                             Introduction<br>00000
```
## Implementation

```
0 // Stolen from Competitive Programming 3
                                                                                  0 \text{ m} f = 0 :
1 // global variables
2 int res[MAX_V][MAX_V], mf, f, s, t;
                                                                                  2 \text{ } f = 0;
3 vi p; // p stores the BFS spanning tree from s
4
5 // traverse BFS spanning tree from s->t
6 void augment(int v, int minEdge) {
7 if (v == s) {
       8 f = minEdge;
9 return;
10 } else if (p[v] != -1) {
11 augment(p[v], min(minEdge, res[p[v]][v]));
12 res[p[v]][v] -= f;
13 res[v][p[v]] += f;
                                                                                  13 mf += f;
14 } }
                                                                                  14 }KORK@RKERKER ELIORO
```
## Implementation, 2

```
1 while (1) {// O(VE^2) (actually O(V^3 E) Edmonds Karp's algorithm
3 vi dist(MAX_V, INF); dist[s] = 0; queue<int> q; q.push(s);
4 p.assign(MAX_V, -1);
5 while (!q.empty()) {
6 int u = q.front(); q.pop();
7 if (u == t) break; // stop when we reach sink t
8 for (int v = 0; v < MAX_V; v++)
      9 if (res[u][v] > 0 && dist[v] == INF)
10 dist[v] = dist[u] + 1, q.push(v), p[v] = u; }
11 augment(t, INF);
12 if (f == 0) break; // we cannot send any more flow
                                                   KOD KARD KED KED E I DAG
```